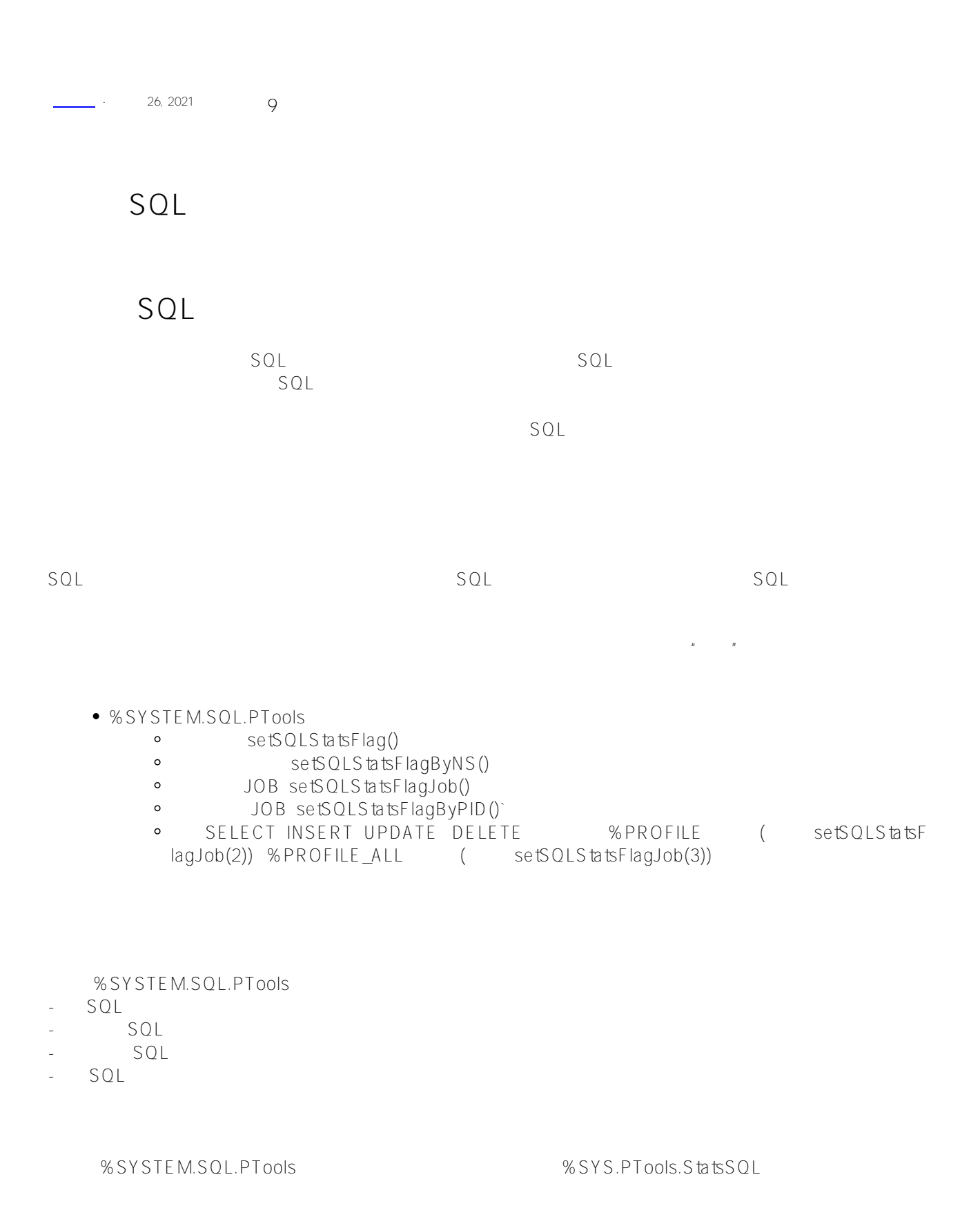

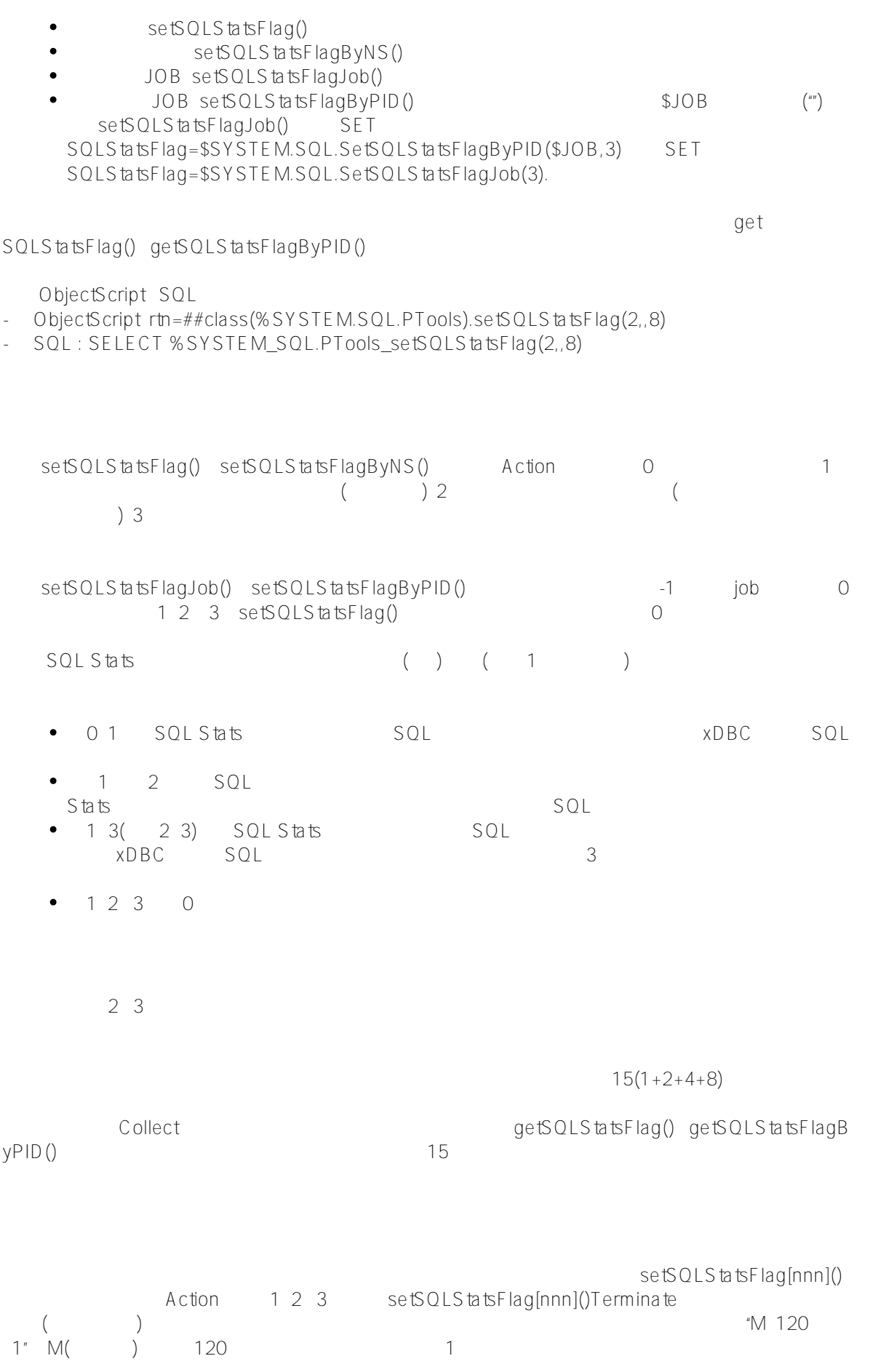

 $\blacksquare$  and  $\blacksquare$  collect  $FIaqTypeO =$   $1 =$  / KILL DO ##class(%SYSTEM.SQL.PTools).clearSQLStatsALL("USER") DO ##class(%SYSTEM.SQL.PTools).setSQLStatsFlagByNS("USER",3,,7,"M:5:1") DisplaySettings SET SQLStatsFlag = ##class(%SYSTEM.SQL.PTools).getSQLStatsFlag(0,.ptInfo) WRITE "ptInfo array of SQL Stats return value:",! ZWRITE ptInfo,SQLStatsFlag %SYSTEM.SQL.PTools exportStatsSQL() %SYSTEM.SQL.PTools exportSQLStats() SET status=##class(%SYSTEM.SQL.PTools).exportSQLStats("\$IO")( T) SQL: CALL %SYSTEM SQL.PTools\_exportSQLStats('\$IO') (KNO): H). PT\_StatsSQL\_exportSQLStats YYYYMMDD\_HHMMSS \$IO<br>FileNa  $m$ e $m$ e $m$ gr $m$  $P( ) D( ) X(XML) H(HTML ) Z( )$  $SQL$  , which is strongly strongly strongly strongly strongly strongly strongly strongly strongly strongly strongly strongly strongly strongly strongly strongly strongly strongly strongly strongly strongly strongly strongl CALL %SYSTEM\_SQL.PTools\_exportStatsSQL('\$IO',,0,1,0) CALL %SYSTEM\_SQL.PTools\_exportStatsSQL('\$IO',,0,1,1) ExportSQLStats() ExportSQLQuery()

- RowCount-

- RunCount-

- ModuleCount-

- TimeToFirstRow-

- TimeSpent-

 $-$  GlobalRefs-

- DiskWait(也称为磁盘延迟)-在给定模块中等待给定查询的磁盘读取所花费的总毫秒数。

- LinesOfCode-<br>
ObjectScript

```
clearSQLStatsALL()
/(2) exportSQLStats()
   DO ##class(%SYSTEM.SQL.PTools).clearSQLStatsALL()
   DO ##class(%SYSTEM.SQL.PTools).setSQLStatsFlagJob(2)
  SET myquery = "SELECT TOP 5 Name, DOB FROM Sample. Person"
   SET tStatement = ##class(%SQL.Statement).%New()
   SET qStatus = tStatement.%Prepare(myquery)
     IF qStatus'=1 {WRITE "%Prepare failed:" DO $System.Status.DisplayError(qStatus) Q
UIT}
   SET pStatus = ##class(%SYSTEM.SQL.PTools).exportSQLStats("$IO")
     IF pStatus'=1 {WRITE "Performance stats display failed:"
        DO $System.Status.DisplayError(qStatus) QUIT}
                    下面的示例收集当前进程准备的查询(操作选项3)的所有模块的性能统计信息,然后从嵌入式SQL调用exportSQLStat
S() DO ##class(%SYSTEM.SQL.PTools).clearSQLStatsALL()
   DO ##class(%SYSTEM.SQL.PTools).setSQLStatsFlagJob(3)
  SET myquery = "SELECT TOP 5 Name, DOB FROM Sample. Person"
   SET tStatement = ##class(%SQL.Statement).%New()
   SET qStatus = tStatement.%Prepare(myquery)
     IF qStatus'=1 {WRITE "%Prepare failed:" DO $System.Status.DisplayError(qStatus) Q
UIT}
   &sql(CALL %SYSTEM_SQL.PTools_exportSQLStats('$IO'))
                       以下示例收集当前进程准备的查询主模块(操作选项2)的性能统计信息,然后使用StatsSQLView查询显示这些统计信
   DO ##class(%SYSTEM.SQL.PTools).clearSQLStatsALL()
   DO ##class(%SYSTEM.SQL.PTools).setSQLStatsFlagJob(2)
   SET myquery = "SELECT TOP 5 Name,DOB FROM Sample.Person"
   SET tStatement = ##class(%SQL.Statement).%New()
   SET qStatus = tStatement.%Prepare(myquery)
    IF qStatus'=1 {WRITE "%Prepare failed:" DO $System.Status.DisplayError(qStatus) QU
IT}
GetStats
   SET qStatus = tStatement.%Prepare("SELECT * FROM %SYS_PTools.StatsSQLView")
    IF qStatus'=1 {WRITE "%Prepare failed:" DO $System.Status.DisplayError(qStatus) QU
IT}
   SET rsstats = tStatement.%Execute()
   DO rsstats.%Display()
   WRITE !!,"End of SQL Statistics"
```
 $(3)$  1

```
\sim 2, expression \sim 15( \sim )
   DO ##class(%SYSTEM.SQL.PTools).clearSQLStatsALL("USER")
   DO ##class(%SYSTEM.SQL.PTools).setSQLStatsFlagByNS("USER",3,,7,"M:1:2")
   SET myquery = "SELECT TOP 5 Name,DOB FROM Sample.Person"
   SET tStatement = ##class(%SQL.Statement).%New()
   SET qStatus = tStatement.%Prepare(myquery)
    IF qStatus'=1 {WRITE "%Prepare failed:" DO $System.Status.DisplayError(qStatus) QU
IT}
GetStats
   SET qStatus = tStatement.%Prepare("SELECT * FROM %SYS_PTools.StatsSQLView")
    IF qStatus'=1 {WRITE "%Prepare failed:" DO $System.Status.DisplayError(qStatus) QU
TT}
   SET rsstats = tStatement.%Execute()
   DO rsstats.%Display()
   WRITE !!,"End of SQL Statistics",!
TerminateResetStats
   WRITE "returns: ",##class(%SYSTEM.SQL.PTools).getSQLStatsFlag(),!
   HANG 100
   WRITE "reset to: ",##class(%SYSTEM.SQL.PTools).getSQLStatsFlag()
```
## [#SQL](https://cn.community.intersystems.com/tags/sql) [#Caché](https://cn.community.intersystems.com/tags/cach%C3%A9) [#InterSystems IRIS](https://cn.community.intersystems.com/tags/intersystems-iris) [#InterSystems IRIS for Health](https://cn.community.intersystems.com/tags/intersystems-iris-health)

 **源 URL:** https://cn.community.intersystems.com/post/%E7%AC%AC%E5%85%AD%E7%AB%A0-sql%E6%80%A 7%E8%83%BD%E5%88%86%E6%9E%90%E5%B7%A5%E5%85%B7%E5%8C%85